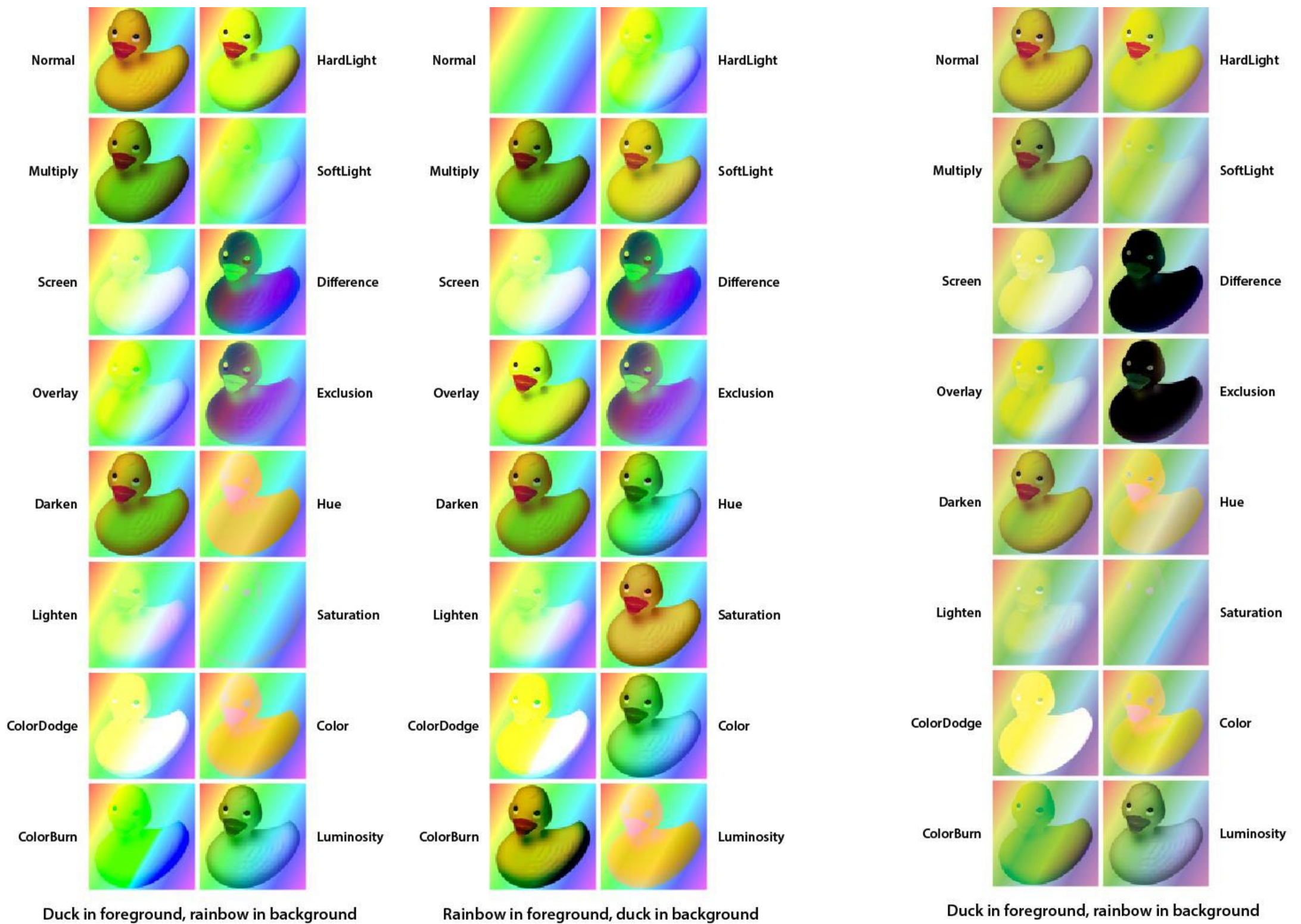

# © 2023, PDF Association, https://www.pdfa.org (v1.00)

**Blend Modes in RGB** 

**Separable Blend Modes (12) Non-separable Blend Modes (4)**

Normal (or Compatible, *deprecated in PDF 2.0*), Multiply, Screen, Overlay, Darken, Lighten, ColorDodge, ColorBurn, HardLight, SoftLight, Difference, Exclusion

Hue, Saturation, Color, Luminosity

Only Difference and Exclusion separable Blend Modes are **not** white-preserving and thus cannot be used for blending spot colors. Ungrouped objects<br>Object opacity = 1.0

Ungrouped objects<br>Object opacity = 0.5

#### **Blend Modes in CMYK**

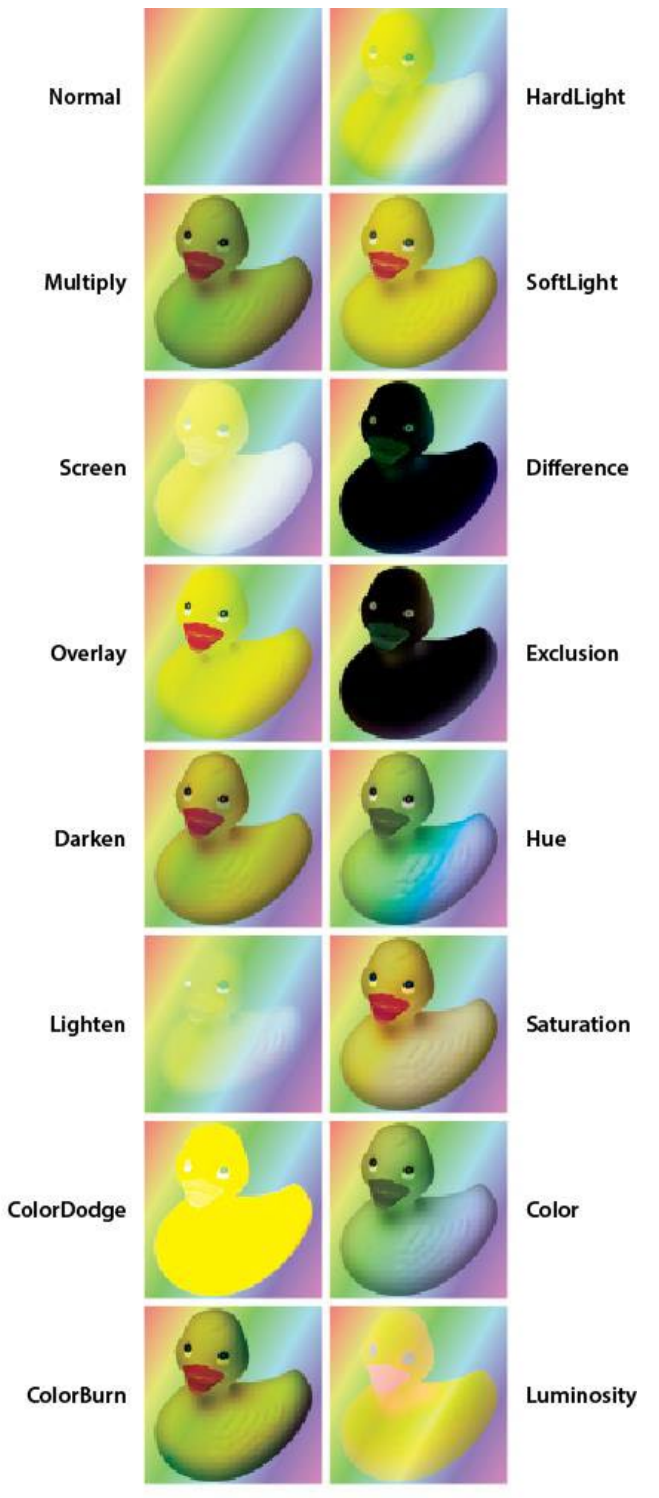

#### Rainbow in foreground, duck in background

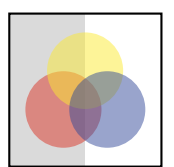

Transparency group<br>Object opacity = 0.5 Group opacity = 1.0<br>Blend mode = HardLight

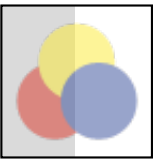

Transparency group<br>Object opacity = 1.0 Group opacity = 0.5<br>Blend mode = Normal

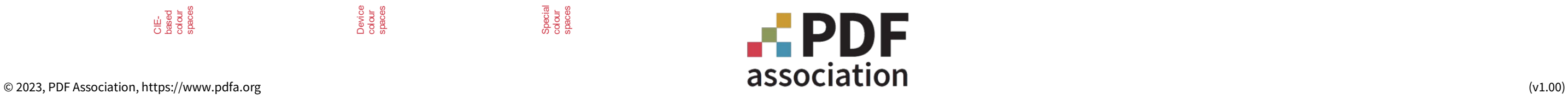

*ied page (≥ 1).* 

**ied named destination.** 

- **ied ID** within **StructElem** dictionary, or first page.
- Fied annotation defined by **NM** key.
- any other object identifier parameters.
- fied file from the **EmbeddedFiles** name tree.

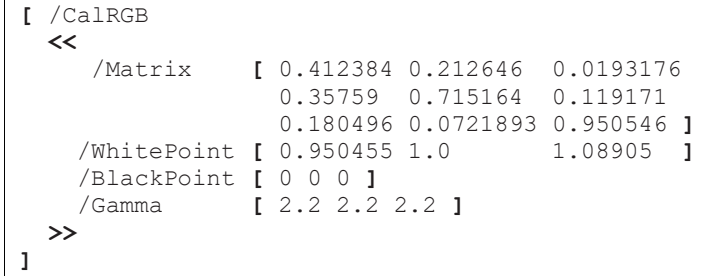

### **Fragment Identifiers**

[https://safedocs.pdfa.org/fragments.pdf](https://safedocs.pdfa.org/fragments.pdf#page=2&comment=abc&zoom=200)**#**page=2**&**comment=abc**&**zoom=200

Open with specified zoom *scale* (where 100 = 100%). *left* ptional coordinates from top left corner of page.

destination as the view, where coordinates are orner of page.

**viewrect=***left,top,width,height* Open with specified window view rectangle, where coordinates eft corner of page.

**highlight=***left,right,top,bottom* Open with specified rectangle highlighted, where coordinates orner of page.

**Soliching word in SPACE (%20) separated** 

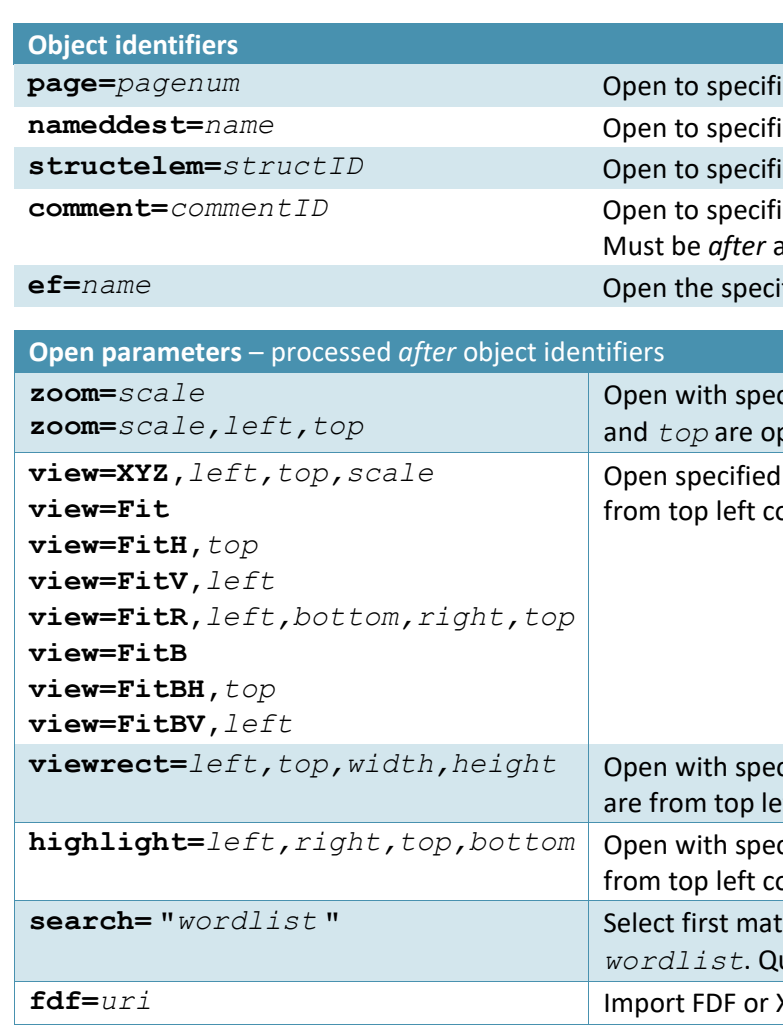

*wordlist*. Quotes are required around *wordlist*.

**fdf=***uri* Import FDF or XFDF. *uri* is relative or absolute. Must be last.

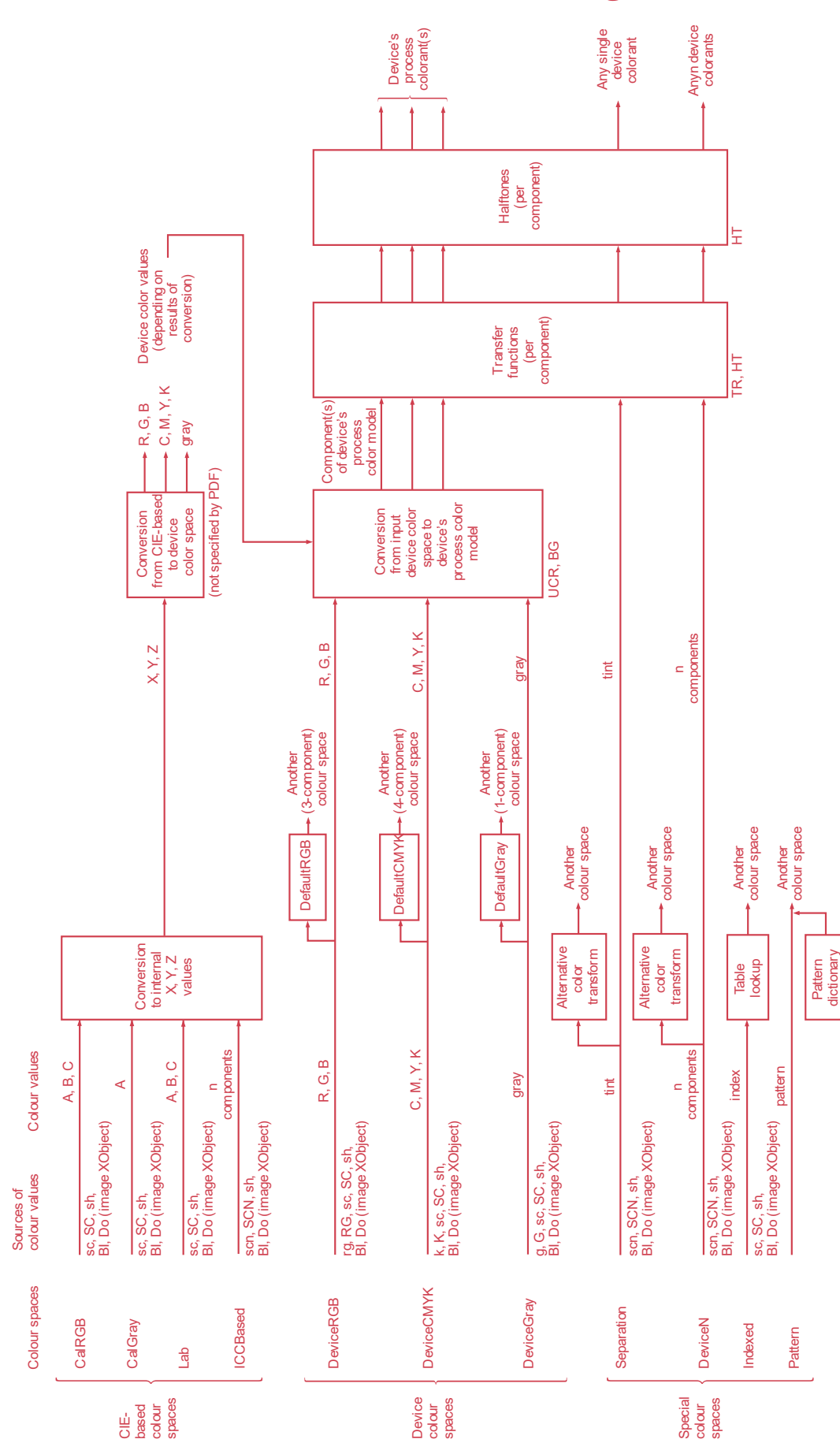

#### **PDF Color Processing Color Processing Approximating sRGB with CalRGB**

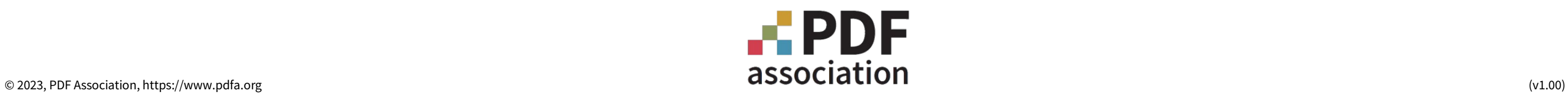

#### **PDF Function objects**

 $m$  = number of input values  $\rightarrow$  *n* = number of output values: { $y_0, y_1, ..., y_n$ } =  $f(x_1, x_2, ..., x_m)$ 

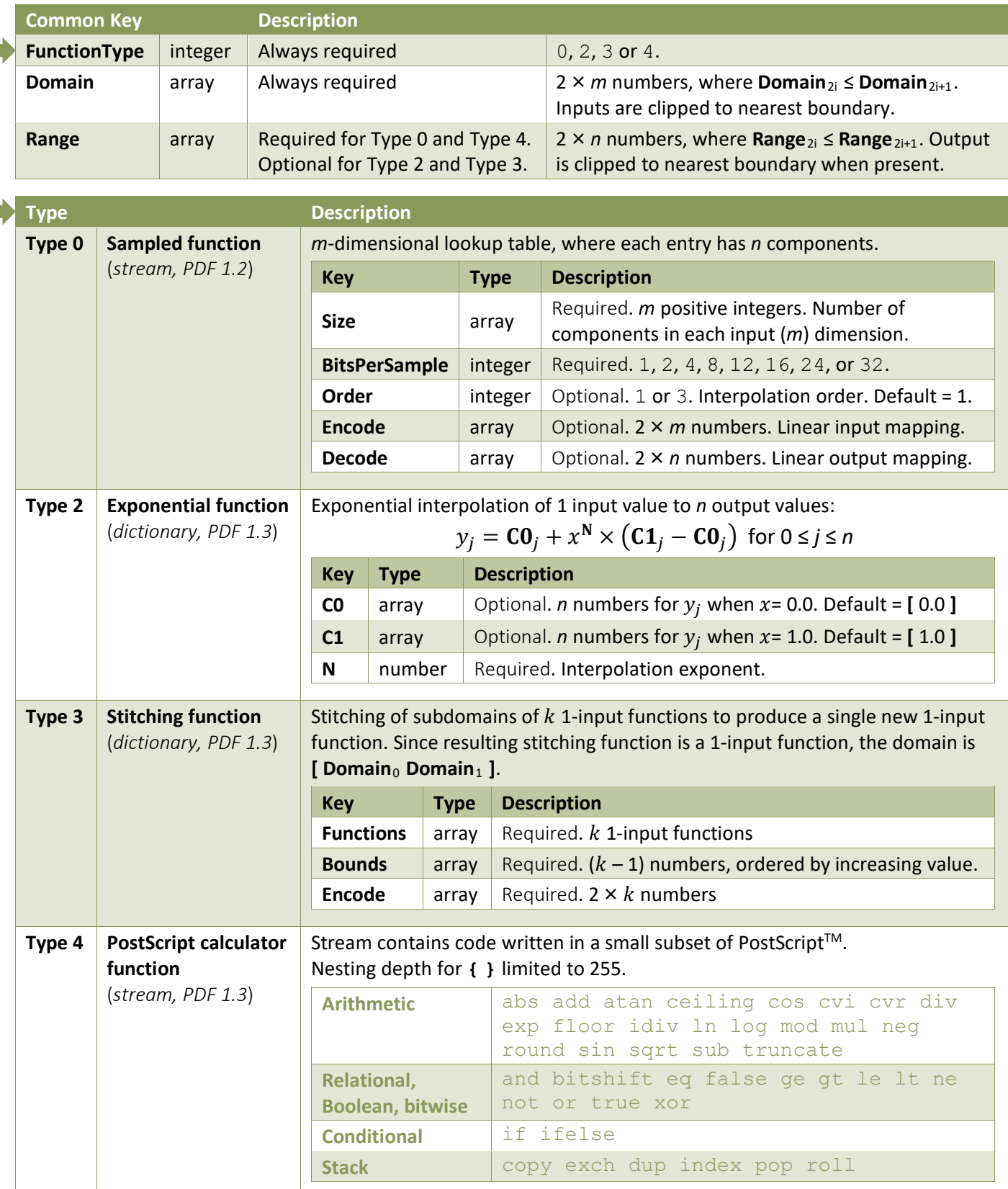

## **Patterns and Shadings**

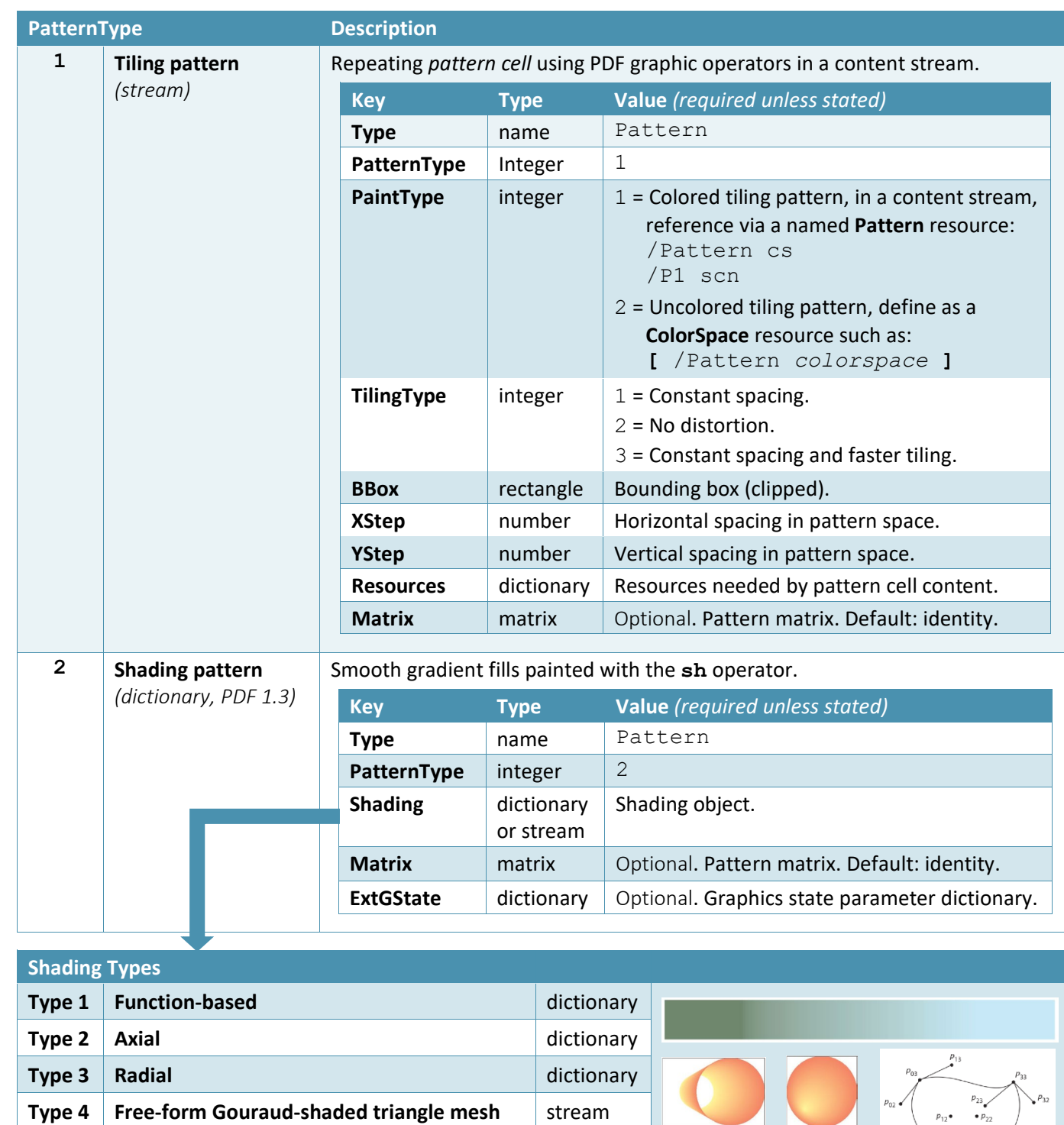

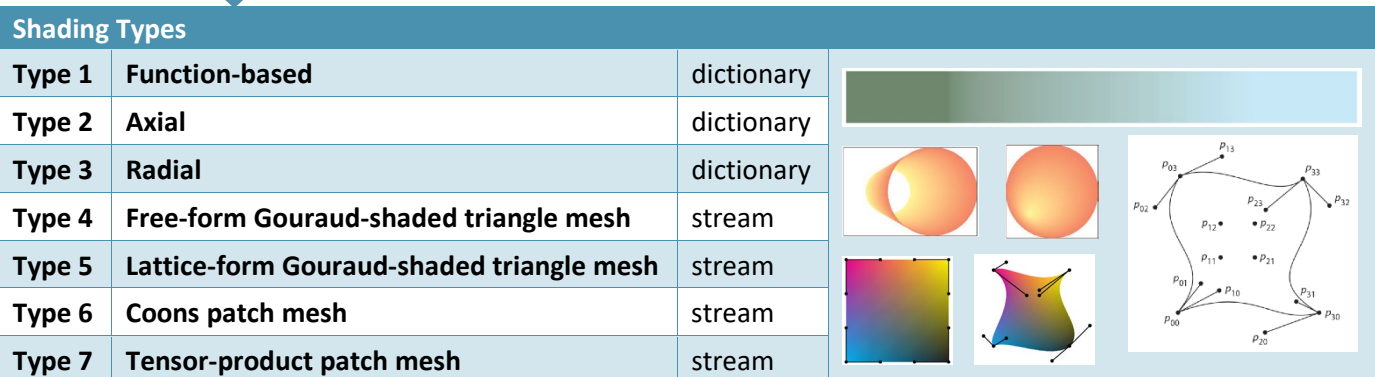